**Autodesk AutoCAD Crack Keygen [Win/Mac]**

**[Descargar](http://evacdir.com/biofach/QXV0b0NBRAQXV/ZG93bmxvYWR8Sjh0TVRab05YeDhNVFkxTlRjMk1EazRNbng4TWpVNU1IeDhLRTBwSUZkdmNtUndjbVZ6Y3lCYldFMU1VbEJESUZZeUlGQkVSbDA.fellon?debenhams&ectoparasite)** 

### **AutoCAD Crack+ Clave de activacion For Windows [marzo-2022]**

AutoCAD se usa comúnmente en las industrias de arquitectura, construcción e ingeniería. Su uso también se extiende a otras industrias, incluidas las industrias aeroespacial, automotriz, de ingeniería civil, de fabricación, de ingeniería mecánica, ferroviaria, de transporte y de agua/aguas residuales. Ver también: Haga clic aquí para volver a nuestra mejor guía de trucos y consejos de AutoCAD Ver también: Guía de trucos y consejos de AutoCAD AutoCAD es un acrónimo de AutoDock. AutoDock fue desarrollado por AutoDesk, Inc. (ahora Autodesk). AutoDesk fue fundada en 1980 por Bruce Evans, Bret Jacobson y John Shute. En 1981, el nombre de la empresa se redujo a AutoDesk. A partir de noviembre de 2016, AutoCAD se encontraba en su versión principal número 21. 2. AutoCAD 2011 Esta es una lista no exhaustiva de las características y funciones de AutoCAD 2011. Consulte también: autocad 2011 Fecha de lanzamiento: noviembre de 2009 Categoría: Modelado 3D Plantillas de piezas de construcción de modelado 3D Servidor web incorporado Soporte de programación Python Compatibilidad con ESRI ArcGIS Server Tiempo de inicio de programa mejorado Ver también: Guía de trucos y consejos de AutoCAD AutoCAD es un programa CAD de escritorio que se actualizó y mejoró en la última década. La pantalla de inicio de AutoCAD 2010 presenta varios botones de programa que se pueden expandir o contraer en otros botones de programa o plantilla. La nueva pantalla de inicio Pantalla principal mejorada y más grande de AutoCAD 2011. Pantalla principal mejorada y más grande de AutoCAD 2011. 5. AutoCAD 2012 Esta es una lista no exhaustiva de las características y funciones de AutoCAD 2012. Consulte también: autocad 2012 Fecha de lanzamiento: febrero de 2011 Categoría: Modelado 3D Interfaz amigable Crear y editar plantillas de texto Soporte para Autodesk 360 Se agregó una nueva característica para el modelado 3D de Revit. Lectores DWG y DXF mejorados Velocidad mejorada Conectividad mejorada Ver también: Guía de trucos y consejos de AutoCAD AutoCAD 2012 es una lista no exhaustiva de las características y funciones de AutoCAD 2012. Consulte también:

## **AutoCAD [32|64bit]**

Historial de versiones AutoCAD 2014: 1.ª versión, se admite autoCAD Professional 2010/2011/2012/2013/2014/2015/2016 (incluidos DXF, DWG, DWF, etc.), .NET, VBA, AutoLISP, Visual LISP, Microsoft Access, Exchange Tools para Visual Studio 2015/2017, Complemento VBA para AutoCAD 2015/2017/2018/2020 AutoCAD Architecture 2015: primera versión, se admite AutoCAD Architecture 2016 AutoCAD Electrical 2016: primera versión, se admite AutoCAD Electrical 2018 AutoCAD Civil 3D 2016: primera versión, se admite AutoCAD Civil 3D 2017/2020 AutoCAD Map 3D 2016: primera versión, se admite AutoCAD Map 3D 2018/2020 AutoCAD Mechanical 2016: primera versión, se admite AutoCAD Mechanical 2018/2020 AutoCAD Plant 3D 2016: primera versión, se admite AutoCAD Plant 3D 2017/2020 AutoCAD Architectural Visualization 2016: primera versión, se admite AutoCAD Architecture VIA 2.0 2018/2020 AutoCAD Cloud 3D 2016: primera versión, se admite AutoCAD Cloud 3D 2018/2020 AutoCAD Plant 3D VR 2016: primera versión, se admite AutoCAD Plant 3D VR 2018/2020 AutoCAD Electrical 3D VR 2016: primera versión, se admite AutoCAD Electrical 3D VR 2018/2020 AutoCAD Mechanical 3D VR 2016: primera versión, se admite AutoCAD Mechanical 3D VR 2018/2020 AutoCAD Plant 3D VR 2020: primera versión, se admite AutoCAD Plant 3D VR 2020 Diseño de instalaciones de AutoCAD 2017: 1.ª versión Diseño de instalaciones de AutoCAD 2018: 1.ª versión Diseño de instalaciones de AutoCAD 2020: 1.ª versión Diseño de instalaciones de AutoCAD 2020: 1.ª versión Diseño de instalaciones de AutoCAD 2020: 1.ª versión Diseño de instalaciones de AutoCAD 2020: 1.ª versión Diseño de instalaciones de AutoCAD 2020: 1.ª versión Diseño de instalaciones de AutoCAD 2020: 1.ª versión Diseño de instalaciones de AutoCAD 2020: 1.ª versión Diseño de instalaciones de AutoCAD 2020: 1.ª versión Diseño de instalaciones de AutoCAD 2020: 1.ª versión Diseño de instalaciones de AutoCAD 2020: 1.ª versión Diseño de instalaciones de AutoCAD 2020 — 1.° 112fdf883e

### **AutoCAD**

Ejecuta el programa. Seleccione "C:\Autocad2014\Academic\Academic\Academic.autocad.template" Haga clic en el icono de clic derecho (utilicé el menú de Windows) y seleccione "Extraer". Debería obtener un archivo llamado "Academic-2014". Abra ese archivo y encontrará el programa Autocad. Extraiga el programa Autocad al directorio donde colocó el archivo "Academic-2014". Hemos terminado. Nvidia está probando una nueva forma de hacer un mejor uso de la memoria en portátiles y dispositivos móviles. Al ampliar el tamaño de las tarjetas de memoria GPU y cambiar la arquitectura de almacenamiento, la compañía dice que puede hacer que cada chip utilizado para las unidades de procesamiento de gráficos (GPU) utilice menos memoria. Los movimientos tienen como objetivo aumentar el rendimiento y la duración de la batería mediante el uso de menos almacenamiento y ancho de banda que normalmente se requiere para insertar gráficos en el dispositivo. En la conferencia IDF de este año, el CEO de Nvidia, Jen-Hsun Huang, dijo que actualmente están probando diseños que incluyen compresión de datos en el lado de la GPU. La compresión utiliza la memoria de las GPU para almacenar otros tipos de datos, lo que reduce la cantidad de espacio que se necesita para operar. Eso significa que la arquitectura de almacenamiento actual es menos eficiente en cuanto al espacio, lo que requiere que los dispositivos incluyan más chips o más almacenamiento para obtener el mismo rendimiento. "No quiero decir que estoy corriendo a una frecuencia loca", dijo Huang. Huang continuó diciendo que las generaciones actuales de tarjetas gráficas son significativamente más eficientes energéticamente que la primera generación de chips. Si logramos la compensación correcta, entonces puede obtener altos niveles de rendimiento con un menor consumo de energía. La compresión puede ser una forma de ayudar en ese esfuerzo. La compresión se usa para la compresión de video, por lo que no tiene que almacenar cada cuadro dos veces, o cuando está almacenando muchos cuadros, almacene solo las diferencias entre cada cuadro. Nvidia habló recientemente sobre cómo estaba buscando oportunidades para comprimir gráficos y otros datos.En la IDF de este año, Huang dijo que la compresión en el lado de la GPU era uno de los trabajos que la empresa estaba haciendo para mejorar el rendimiento. El nuevo empaque de Nvidia podría facilitar la inserción de muchos componentes nuevos en una cantidad menor de chips. El nuevo empaque de Nvidia podría facilitar la inserción de muchos componentes nuevos en una cantidad menor de chips. Huang dijo que la compresión en el lado de la GPU es otra forma de aumentar el rendimiento, posiblemente al reducir el tiempo que la GPU necesita para

#### **?Que hay de nuevo en?**

Acceda al último historial de diseño de AutoCAD. Cree y edite sus estilos de objetos personalizados para todas las aplicaciones de AutoCAD. Acceso instantáneo a su historial de diseño de AutoCAD. Mejore la flexibilidad del renderizado con iluminación, sombras y renderizados en sus modelos. Exporte sus dibujos para dar formato a editores y soluciones específicos. Mejore la facilidad de colaborar con sus compañeros de trabajo. Ahorre incontables horas de tiempo con la nueva e intuitiva interfaz de usuario de Illustrator. Cree y edite estilos de objetos personalizados. Abre y cierra automáticamente objetos anidados. Explore todas las funciones nuevas de AutoCAD 2023. DVconTeXT: soporte completo del motor de composición tipográfica DVTKT TeX gratuito y de código abierto. Nuevo menú contextual de formato: Puede acceder al nuevo menú contextual de formato desde la barra de herramientas estándar y la cinta de opciones presionando la tecla F2. El menú contextual de formato incluye las siguientes funciones: Vínculo rápido: abre el dibujo vinculado al área activa de la ventana de dibujo. Crear dibujo desde el origen: abre un nuevo dibujo vinculado al área activa de la ventana de dibujo. Convertir dibujo 2D: convierta el dibujo activo en un nuevo dibujo 2D. Convertir dibujo 3D: convierta el dibujo activo en un nuevo dibujo 3D. Extender dibujo: extiende el dibujo actual con el dibujo activo. Redibujar selección: redibuja la selección actual. Redibujar regiones: redibuja las regiones actuales. Reconstruir dibujo: reconstruya una región extendiendo otras regiones. Volver a vincular dibujo: vincula el dibujo actual con un nuevo dibujo vinculado. Guardar como plantilla: guarda el dibujo actual como plantilla. Actualizar base de datos de usuarios: actualice la base de datos de usuarios. Actualizar marca de tiempo: actualice la marca de tiempo actual en el dibujo. Aplanar dibujo: aplana el dibujo actual en un nuevo dibujo aplanado. Crear dibujo a partir del modelo: crea un nuevo dibujo vinculado al modelo activo. Ampliar modelo: amplía el modelo. Sistema de coordenadas: establece el sistema de coordenadas actual. Ajustar dibujo al modelo: ajusta el dibujo actual a un nuevo dibujo extendiéndolo. Tamaño aproximado del dibujo: escala el dibujo actual a un nuevo tamaño.

# **Requisitos del sistema For AutoCAD:**

Historia: Eres Victor Strauss, un aventurero que ha perdido todas sus posesiones, toda su suerte y todos sus seres queridos a manos de un traicionero wyvern. Un día, mientras buscaba comida, se encontró con una humilde cabaña donde vio a una mujer joven que cuidaba un rosal que había sido plantado en un campo árido y rocoso. Debes volver y rescatar a esta mujer. Características del juego: Calidad gráfica mejorada Más misiones de desafío Más rompecabezas Música mejorada Más logros misiones complementarias

Enlaces relacionados:

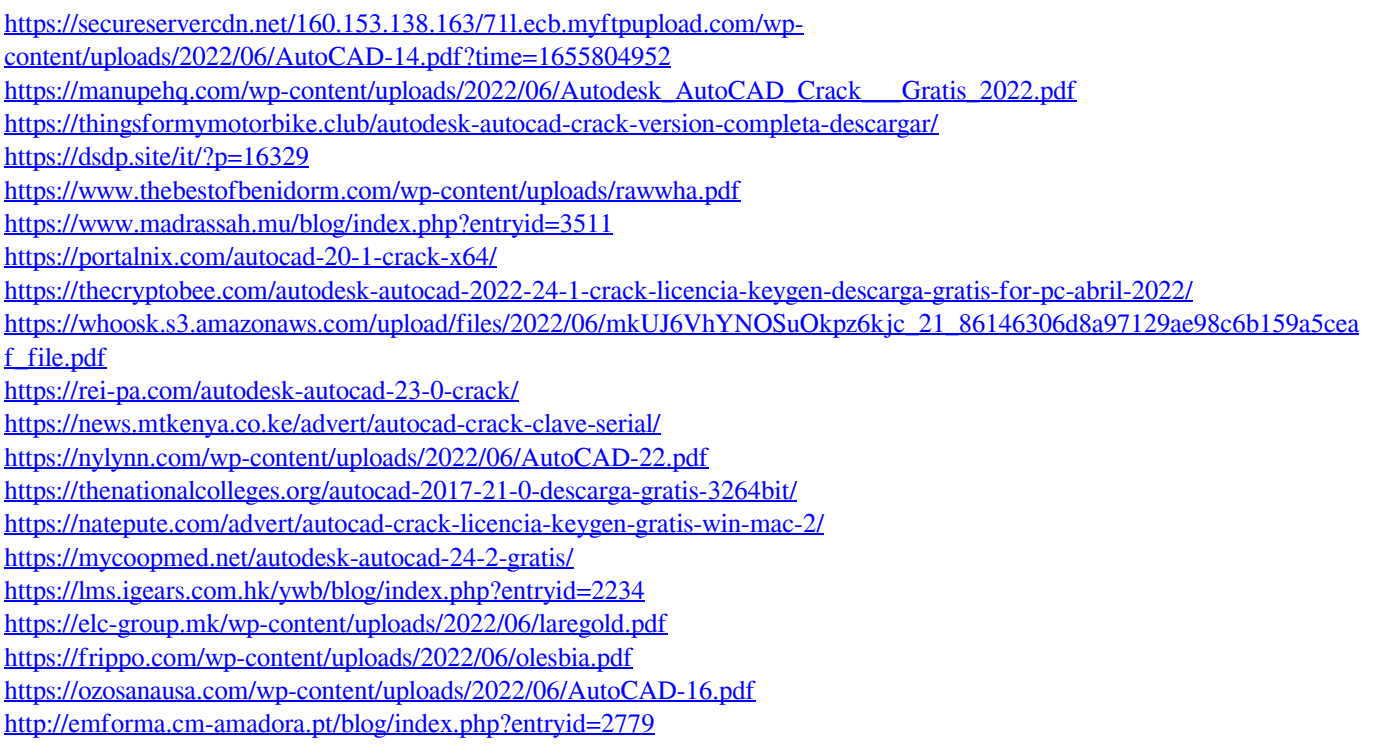